## DOWNLOAD

## [Vst Plugin Waveshell-vst 7.1 Download](https://tiurll.com/1qnabw)

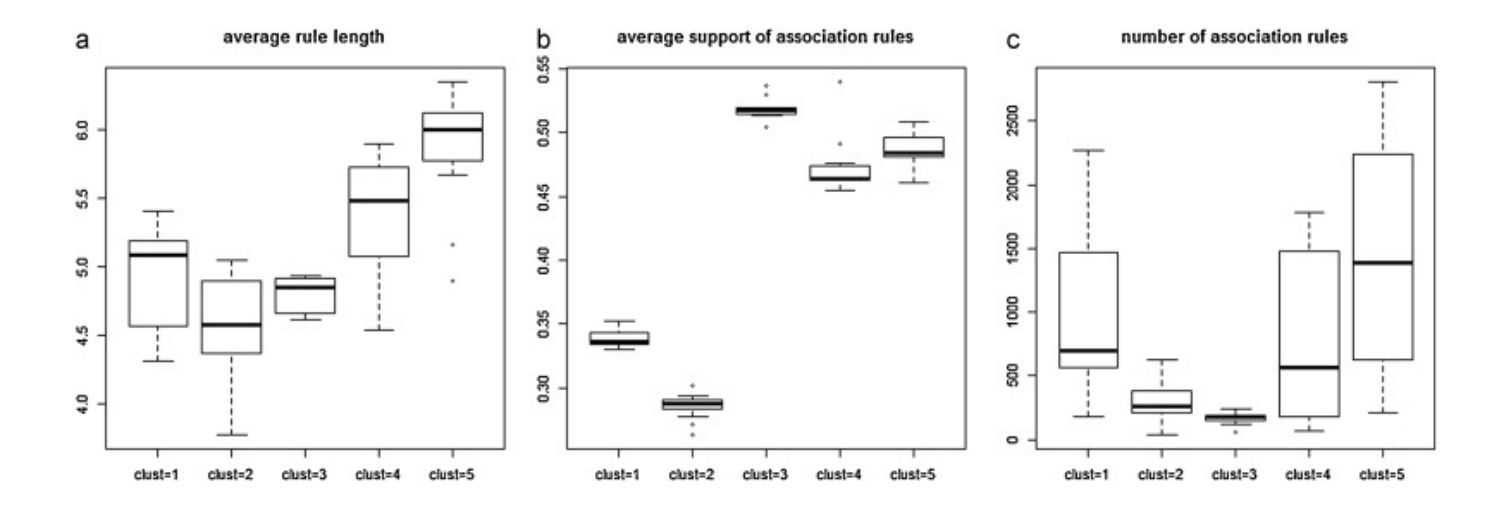

[Vst Plugin Waveshell-vst 7.1 Download](https://tiurll.com/1qnabw)

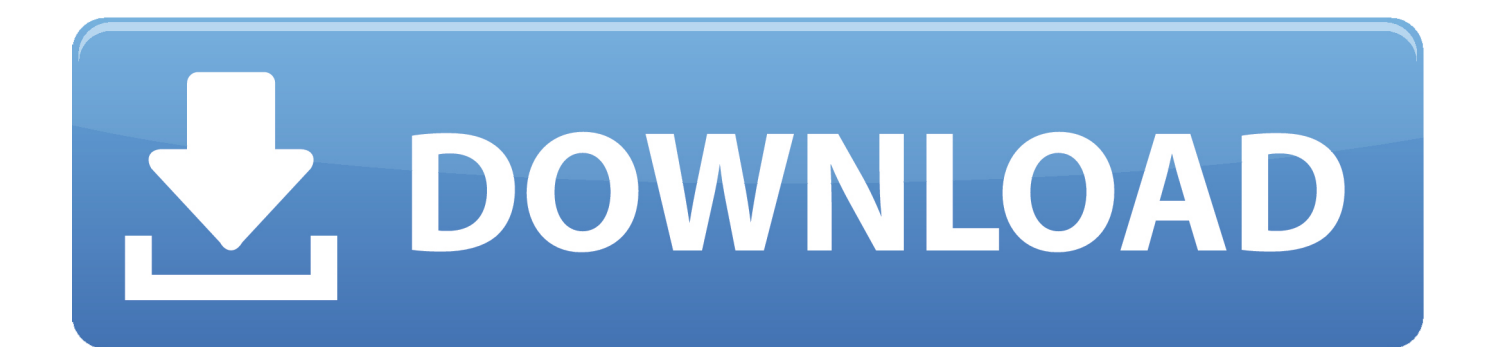

2 Feb 2018 . Vst Plugin Waveshell-vst 7.1 Download - DOWNLOAD.. Caution: We do not recommend downloading waveshellvst 7.1.dll from .... Vintage amp room 7.1 mb.. Waves cla compressors bundle au vst vst3 rtas. Waveshellvst 7.0.. Download hotfile. It39s the waveshellvst 9.. Vst Plugin Waveshell-vst 7.1 Download >>> tinyurl.com/y9takdlp. Vst Plugin Waveshell-vst 7.1 Download 985d112f2e [They will also be .... "Waveshell vst3 9.3" >> http://bit.ly/2F2bxen 18cddbd032 Jun 22, 2017 . Copy the WaveShell-VST 9.6.dll and .... Vst Plugin Waveshell-vst 7.1 Download ->>->>->> DOWNLOAD Copy..the..WaveShell-VST..9.6.dll..and..WaveShell-VST..9.6x64.dll..files..to..the .... This could be the case eg. if the Waves plugin don't find their iLok ... There are two waveshells,(WaveShell-VST 7.1.dll and WaveShell-VST3 7.1.vst3). Please ... Progetto3.png: WaveShells: (182.92 KiB) Downloaded 72 times.. Find the default location of Waves plugins and VST WaveShells. If you prefer using a custom VST folder, learn how to copy the appropriate .... Instead a special file called a WaveShell is installed to the default plug-in folder ... If you're using a custom VST folder you need to locate the WaveShell file and .... Download (hotfile). It's the waveshell-vst 9. That you need to get rid off, and any older. It keeps asking to find an old waves 7.1 vst3 plugin, and until i say cancel.. Vst Plugin Waveshell-vst 7.1 Download. 1/3. Vst Plugin Waveshell-vst 7.1 Download. 2/3. Jan 20, 2013 - 54 sec - Uploaded by .... Jan 28, 2018 . "Waveshell vst3 9.3"